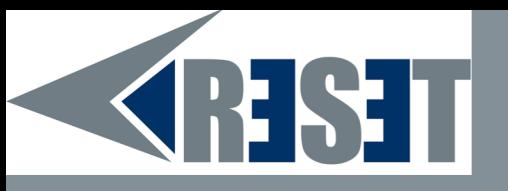

## **Anonimatul pe Internet: o soluție cu TOR BROWSER**

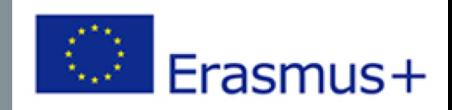

## **Anonimatul pe Internet: de ce contează?**

Când navigați pe Internet, lăsați multe urme: adresa IP sau alte informații vă pot identifica. Astfel, în mod implicit, fiecare acces la servicii de pe Internet este înregistrat de diferiți actori (furnizor de acces la Internet, servicii la care se conectează și uneori și actori intermediari). Furnizorul de acces, care are în mod normal identitatea civilă a persoanei care deține conexiunea, îl poate livra unei autorități însoțite de diferitele date de conexiune (numite metadate) aflate la dispoziția sa.

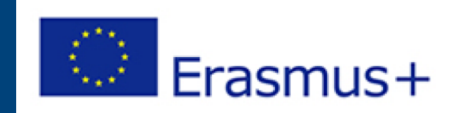

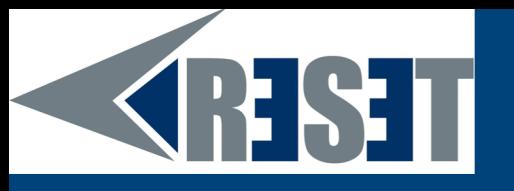

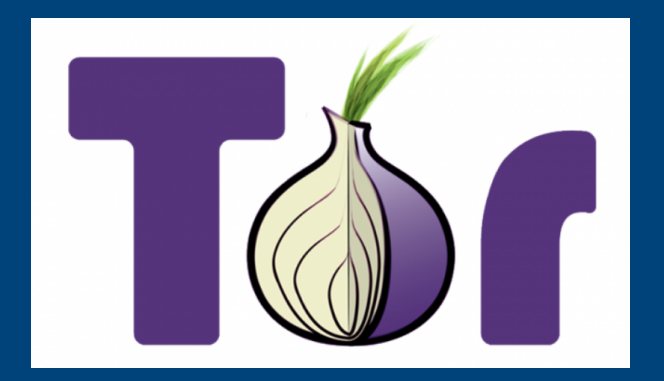

### **Cum de a evita asta?**

TOR = Routerul de ceapă

TOR este o rețea de calculatoare care se bazează pe numeroase routere, dispozitive și servere, care vor redirecționa automat datele (de exemplu, comunicările prin Internet).

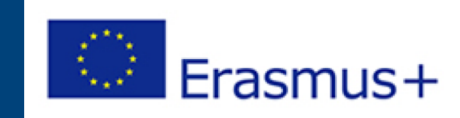

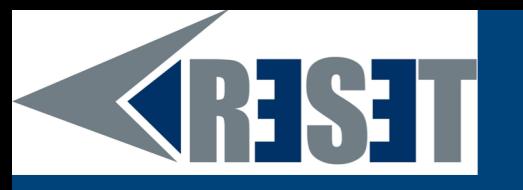

### **Cum functioneazã?**

Multiplicitatea routerelor utilizate de TOR servește drept straturi de protecție (de aceea logo-ul este o ceapă!). Acest lucru face extrem de dificilă urmărirea sursei de informații.

Acesta a fost dezvoltat prin proiectul TOR, care vizează "îmbunătățirea drepturilor omului și a libertăților fundamentale prin crearea și implementarea de tehnologii libere și deschise care protejează anonimatul și viața privată, susținând utilizarea și disponibilitatea necondiționată și încurajând înțelegerea lor științifică și populară".

Prin urmare, TOR este gratuit. Este un instrument militant.

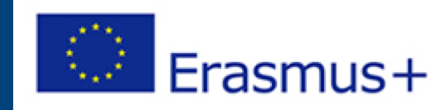

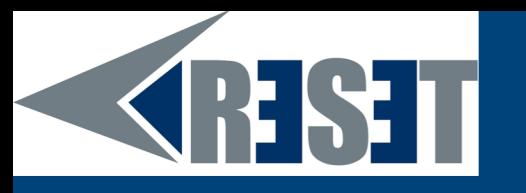

## **De ce folosiți TOR?**

TOR pot fi utile în următoarele cazuri:

pentru oricine dorește să își păstreze confidențialitatea și intimitatea (subiect sensibil cu vârstnicii)

pentru profesioniști, pentru a promova confidențialitatea schimburilor

pentru alergatori (cum ar fi Assange sau Snowden) și jurnaliștii să se protejeze și să se informeze fără pericol sau risc de cenzură

pentru a evita identificarea în țări în care libertatea de informare nu este garantată

etc.

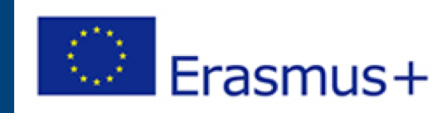

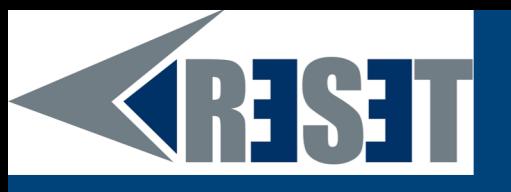

#### **Cum se utilizează TOR?**

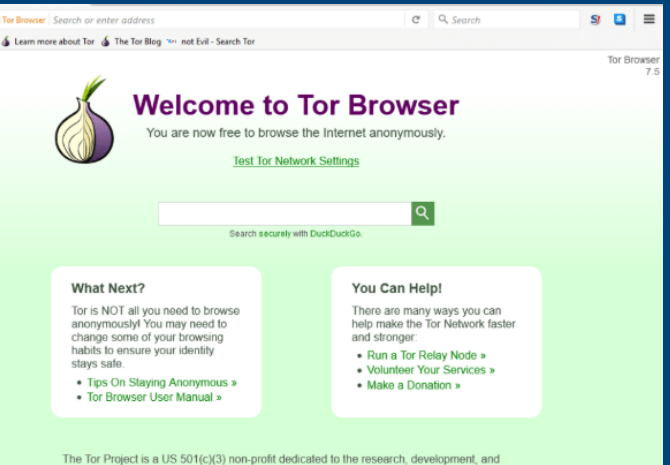

TOR nu este complicat de utilizat. Nu este un instrument care a fost conceput pentru specialiști.

**Bang Vick** 

Utilizarea TOR este la fel de simplă ca folosirea unui browser.

Trebuie să descărcați browserul TOR (este disponibil pentru orice sistem de exploatare) și să îl instalați pe computer[.https://www.torproject.org/index.html.en](https://www.torproject.org/index.html.en)

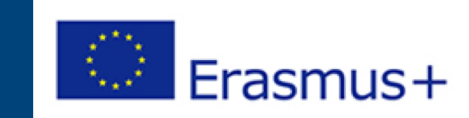

## **SHST**

### **Alte rețele care garantează anonimatul**

# ○ I2P « Proiect invizibil pe Internet »

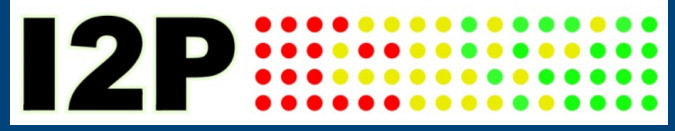

○Freenet

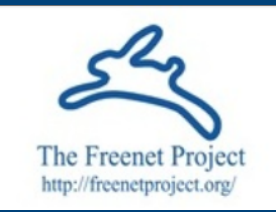

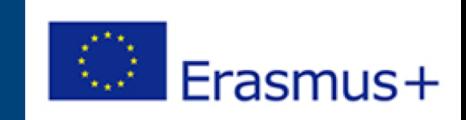

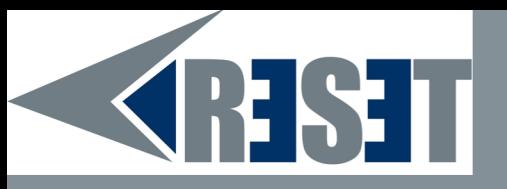

# **MULȚUMIRI!** Alte intrebari?

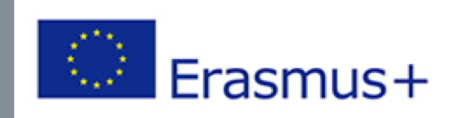